# Tropy Full Version For PC

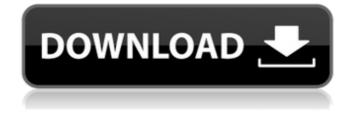

### **Tropy Crack Full Product Key Free Download 2022**

Tropy Download With Full Crack is an open source research image analysis application that can organize, annotate and describe your collections of research images. Tropy is freely available under the GNU GPLv3 license. Tropy Screenshots: Tropy is an open source research image analysis application that can organize, annotate and describe your collections of research images. Tropy is freely available under the GNU GPLv3 license. --Tropy Screenshots Sponsored Links Tropy Description Organizing research photos has never been easier In just a few words, Tropy is an Electron-based application that's all about helping you organize and describe research photos. Right off the bat, we will say that Tropy's power stems from the fact that it allows you to add a vast amount of information (like metadata or annotations) to your JPG and PNG photos. The application can be effortlessly deployed on your computer thanks to a streamlined installer and without requiring any configuration or extra attention on your part. Once installed, launch the app and start off by creating a project. Follow through by adding your photos into Trophy either by using the typical Explorer browser or via intuitive drag and drop gestures. Group, annotate, and describe your research photos We'll start by pointing out the basics: Tropy can display your

photos in a grid or a list view mode, and it's also worth pointing out that you can organize photos with the help of lists, as well as with the help of various tags. By filling in the information in the Metadata panel on the right side of the main window, you can use photos from multiple archives and collections in a very practical manner. Of course, you're able to associate various tags with your photos, as well. Double-click any item (photo), and you're instantly taken to the so-called "Item View" section. This section is the place where you are presented with the photo's metadata, as well as take notes, transcribe the item. Tropy has a nifty little trick up its sleeve, namely, it allows you to permanently select a portion of your photo and then

add separate notes and basic metadata to it. Simple app that punches well above its weight All things considered, even if it may not look like it at first, Tropy is actually an innovative app, even though it's a relatively simple app. It sports an interesting mix of features usually found in project management apps

#### Tropy Crack Free Download [Updated-2022]

Tropy 2022 Crack is an Electron-based application that's all about helping you organize and describe research photos. Right off the bat, we will say that Tropy Crack Free Download's power stems from the fact that it allows you to add a vast amount of information (like metadata or annotations) to your JPG and PNG photos. The application can be effortlessly deployed on your computer thanks to a streamlined installer and without requiring any configuration or extra attention on your part. Once installed, launch the app and start off by creating a project. Follow through by adding your photos into Tropy Torrent Download either by using the typical Explorer browser or via intuitive drag and drop gestures. Group, annotate, and describe your research photos We'll start by pointing out the basics: Tropy Download With Full Crack can display your photos in a grid or a list view mode, and it's also worth pointing out that you can organize photos with the help of lists, as well as with the help of various tags. By filling in the information in the Metadata panel on the right side of the main window, you can use photos from multiple archives and collections in a very practical manner. Of course, you're able to associate various tags with your photos, as well. Double-click any item (photo), and you're instantly taken to the so-called "Item View" section. This section is the place where you are presented with the photo's metadata, as well as take notes, transcribe the item. Tropy has a nifty little trick up its sleeve, namely, it allows you to permanently select a portion of your photo and then add separate notes and basic metadata to it. In conclusion, if you need a project organizer for research photos or if you're looking for a tool that can help you efficiently organize different types of content and provide you with a suitable photo description, then you should take a look at Tropy. Tropy Description: Tropy is an Electron-based application that's all about helping you organize and describe research photos. Right off the bat, we will say that Tropy's power stems from the fact that it allows you to add a vast amount of information (like metadata or annotations) to your JPG and PNG photos. The application can be effortlessly deployed on your computer thanks to a streamlined installer and without requiring any configuration or extra attention on your part. Once installed, launch the app and start off by creating a project. Follow through by adding your photos into Tropy either b7e8fdf5c8

## **Tropy Incl Product Key**

Tropy is a simple but powerful Electron application that helps you to organize research images. Whether you publish scholarly research or just publish your personal photos and images, you can use it for that. If you find research useful you might find it valuable to organize your research images. We designed Tropy to be a fast tool to help you organize research images. Tropy quickly generates simple abstracts that sum up your images. You can freely edit those abstracts. Tropy adds metadata to your images that are not stored as part of your images and that are not managed by your operating system or any other app. You can annotate your images and the metadata is saved in the standard way with your images. You can also add tags to your images to quickly search for them in your archives. Just like research images, you can use their. Tropy is open source and there is a list on the Tropy GitHub of all the developers involved with the project: Tropy is a simple but powerful Electron application that helps you to organize research images. Whether you publish scholarly research or just publish your personal photos and images, you can use it for that. If you find research useful you might find it valuable to organize your research images. We designed Tropy to be a fast tool to help you organize research images. Tropy quickly generates simple abstracts that sum up your images. You can freely edit those abstracts. Tropy adds metadata to your images that are not stored as part of your images and that are not managed by your operating system or any other app. You can annotate your images and the metadata is saved in the standard way with your images. You can also add tags to your images to quickly search for them in your archives. Just like research images, you can use their. Tropy is open source and there is a list on the Tropy GitHub of all the developers involved with the project: Today, we are excited to introduce the Free Electrons FreeNAS video series. It takes a close look at the FreeNAS operating system, from its installation to its management, security and customization. It covers everything that you need to know in order to get started with FreeNAS. If you are looking to get started with your own NAS server, this video series is for you. Since the range of FreeNAS models is quite large, in this video series we will focus on the

#### What's New in the Tropy?

Tropy is an excellent application designed for organizing research photos. With Tropy, there are various ways you can organize the photos and describe them: either using Explorer, Lists, Tags, or Notes. If you need to record metadata to the photos, you can do so in the File Metadata tab of the Photos screen. You will often combine the images into groups, where you can either name them or define a location for them. After you have created your groups, you can describe the content in the Groups view. Using a drag and drop method, you can add groups to a list, which is the default for viewing and labeling your photos. By creating a list, you can search for all the photo groups you created, as well as view all of them at once. You can also use the Notes window to add notes to the photos. With a drag and drop method, you can also add photographs and notes to existing groups. For convenience, Tropy also allows you to select a portion of a photo and label it with a comment. Tropy has a split-screen interface with the left side providing a thumbnail preview of the photos, and the right side allowing you to quickly enter notes and metadata, or to view any existing tags. The Preview option allows you to quickly see which files you have selected and where they are located. In Explorer, the photos are sorted by path and then by date taken. The Background Music option allows you to play the music when viewing the photos. From the windows, you can sort the files from old to recent, or by size. In addition to Explorer, you can also use the Files option, which allows you to sort by file type, as well as by file name. You can also instantly open any photo into the Notes tab using the Add button, which is located below the photo. You can also quickly

remove a photo or a note from a group using the Delete option. Performing group editing, as well as basic photo editing is done right in the Notes tab. You can crop, rotate, or overlay images. Tropy Features: View the full list of the current tags that are related to the photos. Click a tag to edit it. Click the plus sign to add a tag, or click the minus sign to remove a tag. The Tags dialog box will display all currently added tags, as well as any newly added tags. Click

## System Requirements For Tropy:

Windows XP, Vista, 7, 8, 8.1 Mac OS X 10.7 and up OS: Windows 10 Latest update: 2/25/2018 Updated/fixed: 10/10/2018 Game Client: Software: When you download and install this game you'll get this... Greater than 100 new weapons, armor and accessories And this... The TRUE Elite Class Ostern Jackal is an FPS game and the Elite Class is the best class

Related links:

https://konnektion.com/advert/imagine-3-4-2-crack-free/ https://availobal.com/o-o-browserprivacy-14-4-free-download/ https://clothos.org/advert/logic-riddle-generator-with-product-key-free-2022/ http://vogaapaia.it/wp-content/uploads/2022/07/MD5 Check Crack Activator.pdf https://www.divinejoyyoga.com/wpcontent/uploads/2022/07/Temporary File Cleaner.pdf http://faias.club/?p=29085 https://www.pianosix.com/brick-n-ball-crack-torrent-activation-code/ https://www.idhealthagency.com/uncategorized/wave-extractor-3264bit/ https://fraenkische-rezepte.com/shade-lsb-3264bit/ https://www.reperiohumancapital.com/system/files/webform/Media-Player-Classic-**Qute-Theater.pdf** https://dwfind.org/climsy-crack-activation-key-latest/ https://www.careerfirst.lk/sites/default/files/webform/cv/Figerty-Editor.pdf http://clubonlineusacasino.com/wp-content/uploads/2022/07/PivotDataTool.pdf https://www.ski.org/sites/default/files/webform/badak-for-mobile.pdf http://fixforpc.ru/amora-crack-torrent-download-32-64bit/ https://spyglasshillbp.net/2022/07/05/ide-cobol-download-april-2022/ https://mvfairvtale.blog/wp-content/uploads/2022/07/Pickard.pdf https://bukitaksara.com/simple-disk-analyzer-crack-updated/ https://wakelet.com/wake/wUfggAyKHOfBN87CXdUnM https://lynonline.com/2022/07/04/planner-2-14-0-667-x64-latest-2022/